## 3.23 - Nisan 2024

## Sürümde Yer Alan Yenilikler

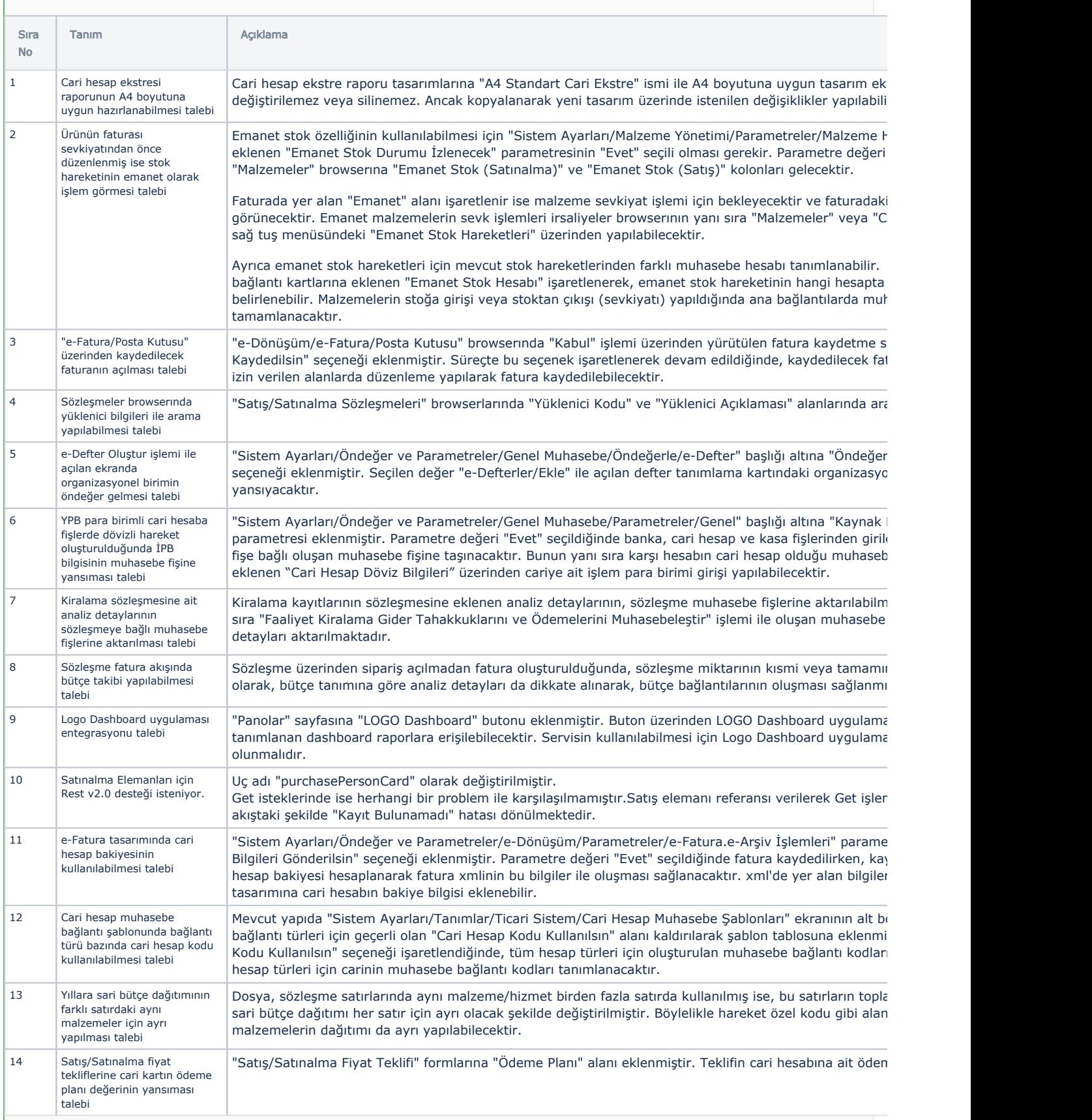

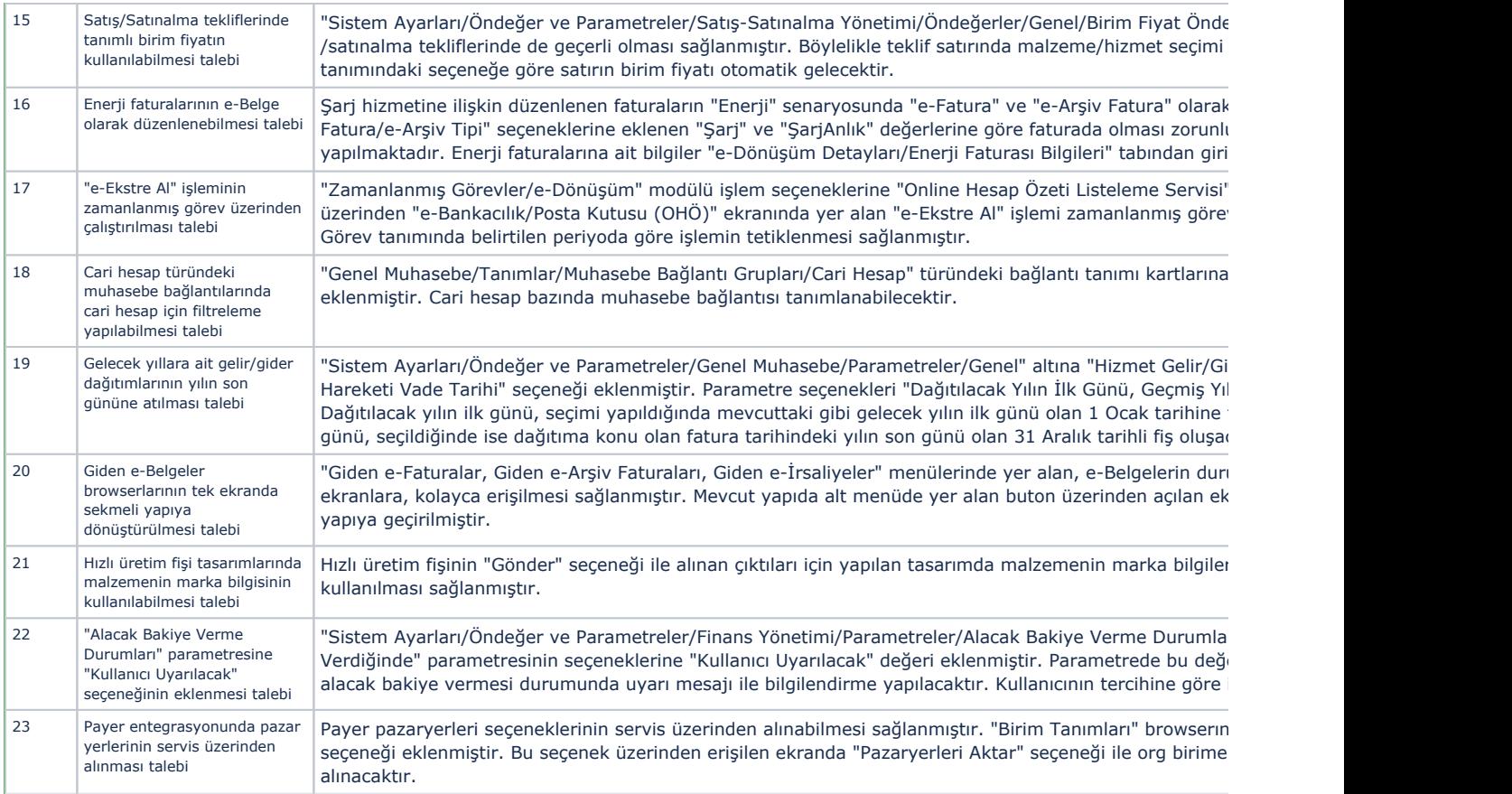

## Sürümde Yer Alan İyileştirmeler

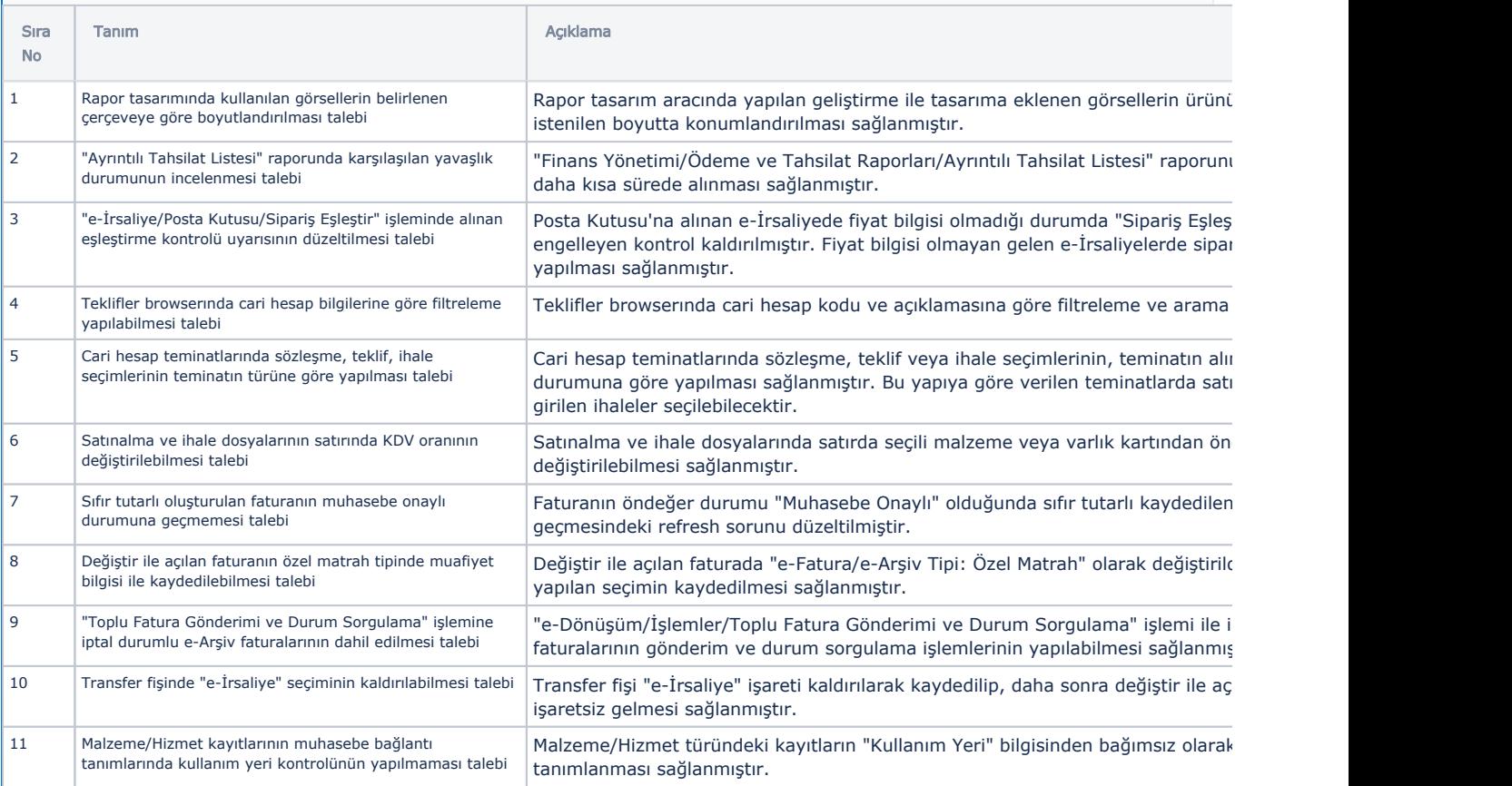

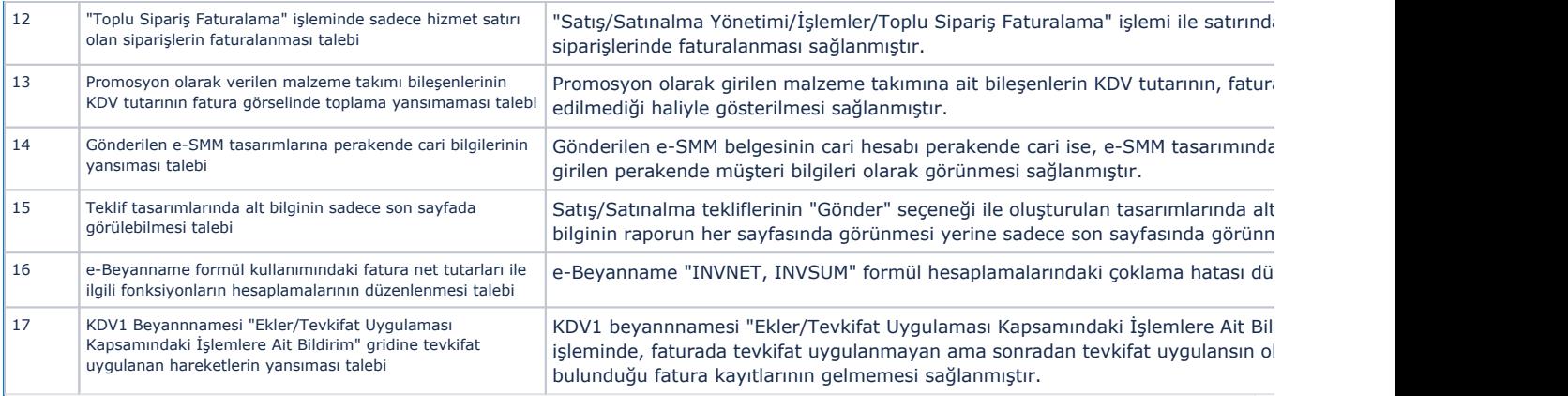

## Uyarlama ve Entegrasyon Araçlarındaki Geliştirmeler ve İyileştirmeler

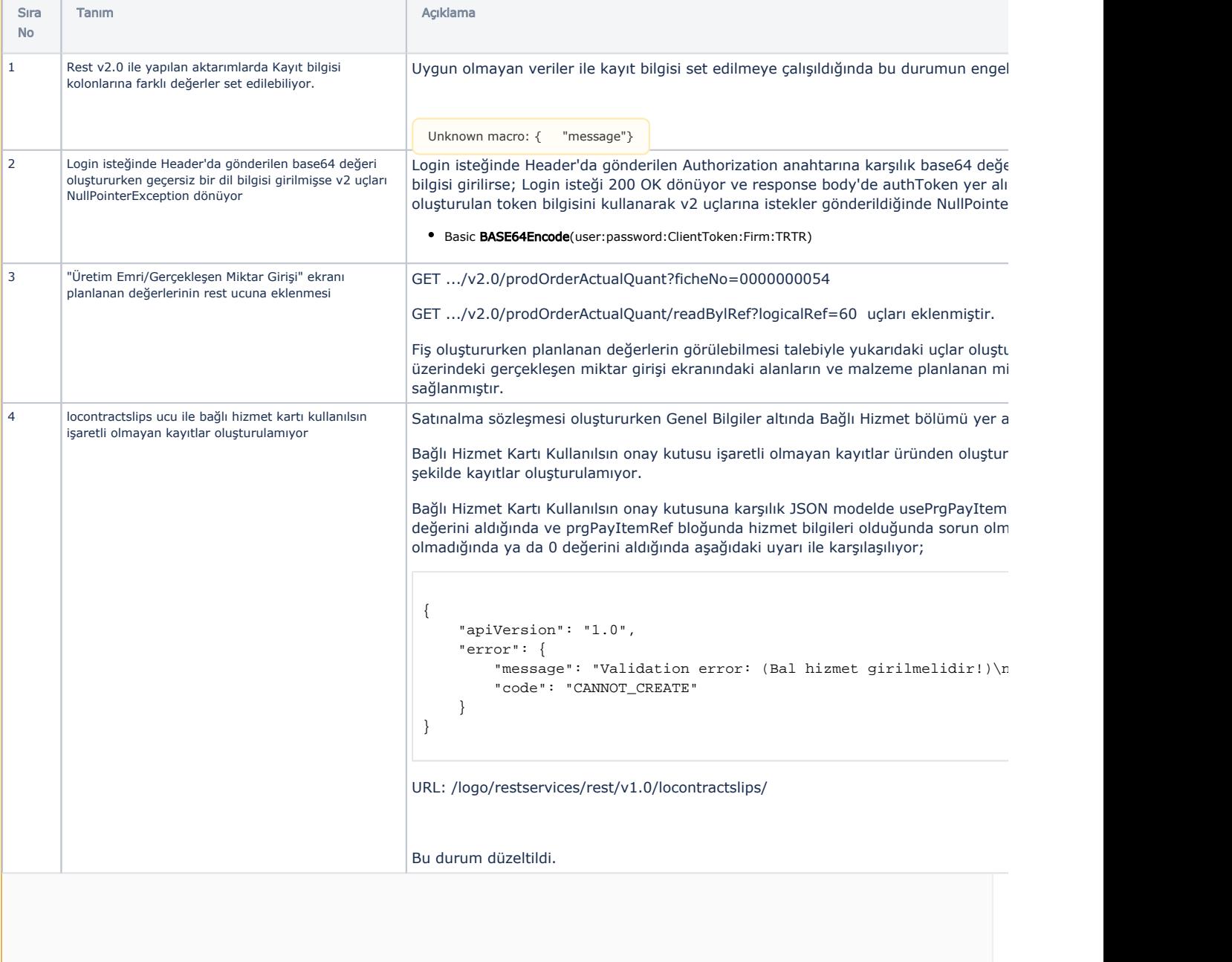

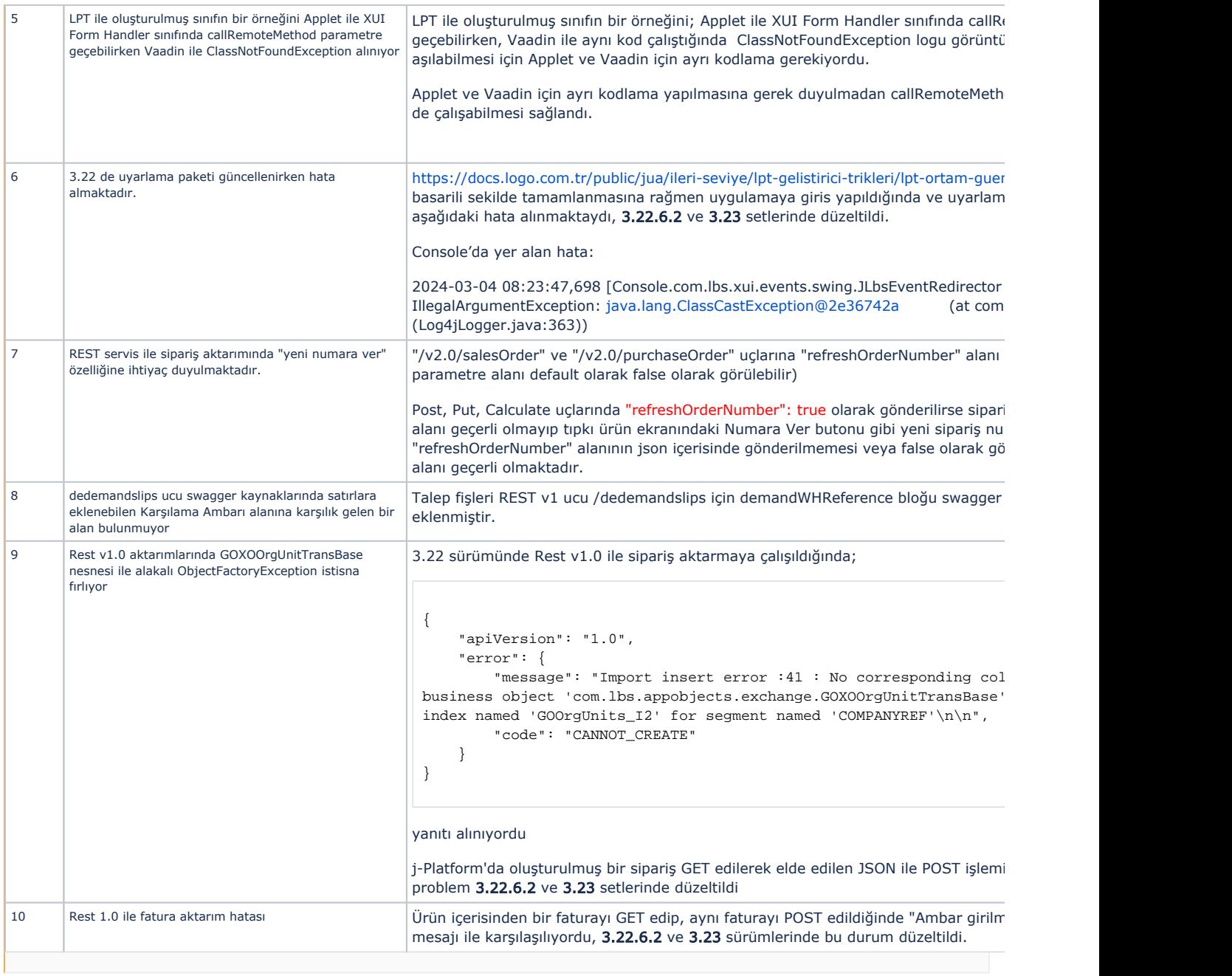